## TABLE OF CONTENTS

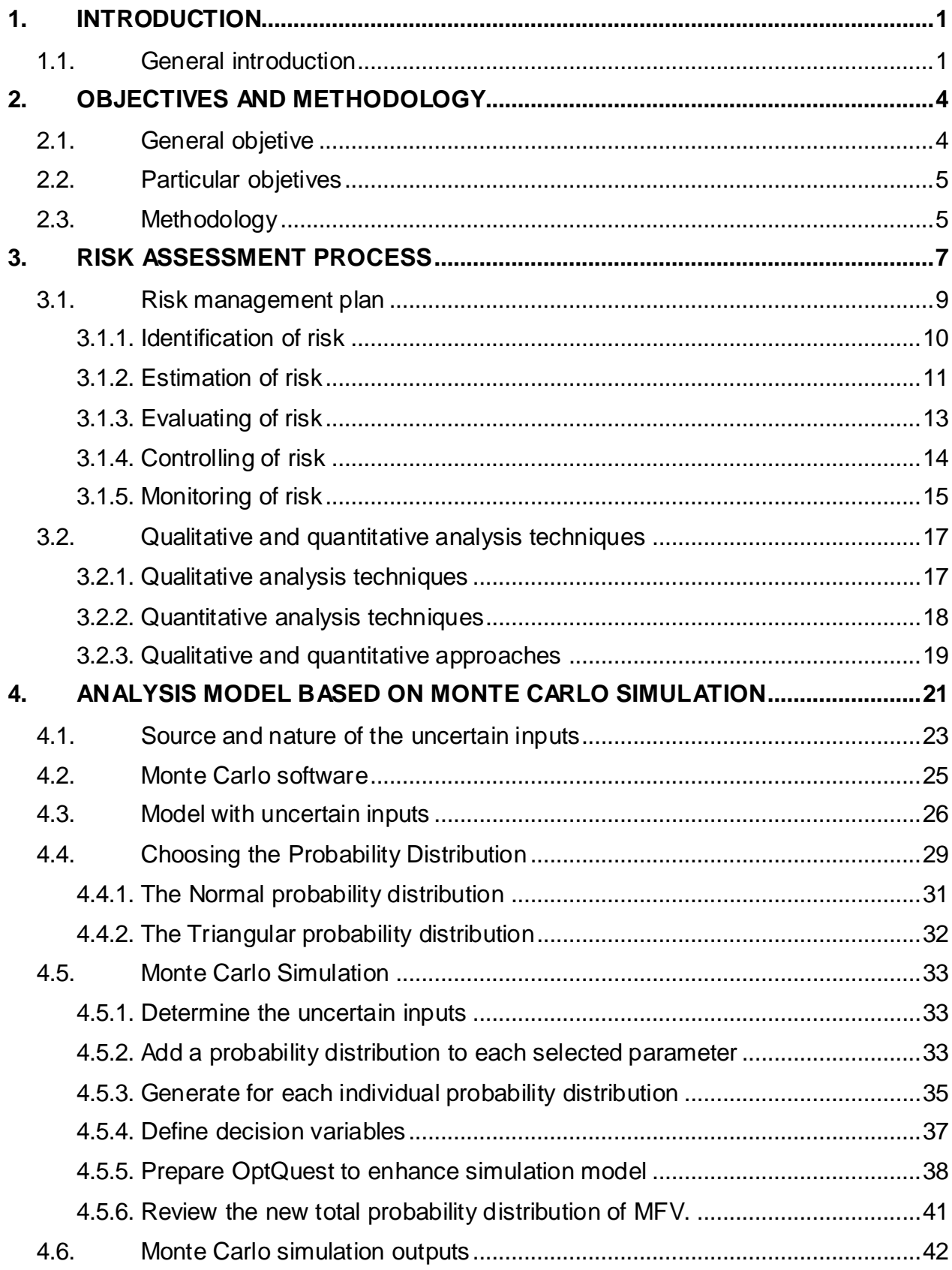

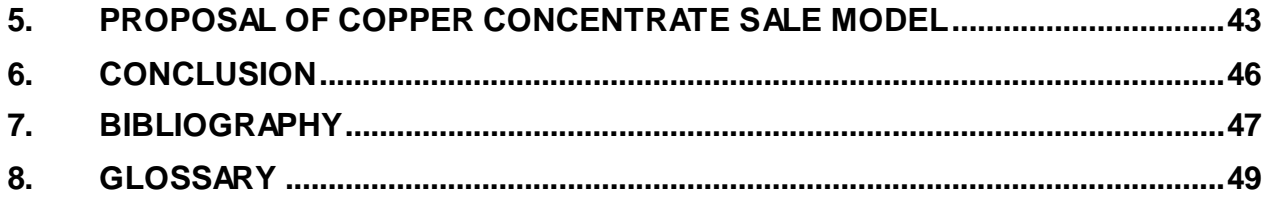